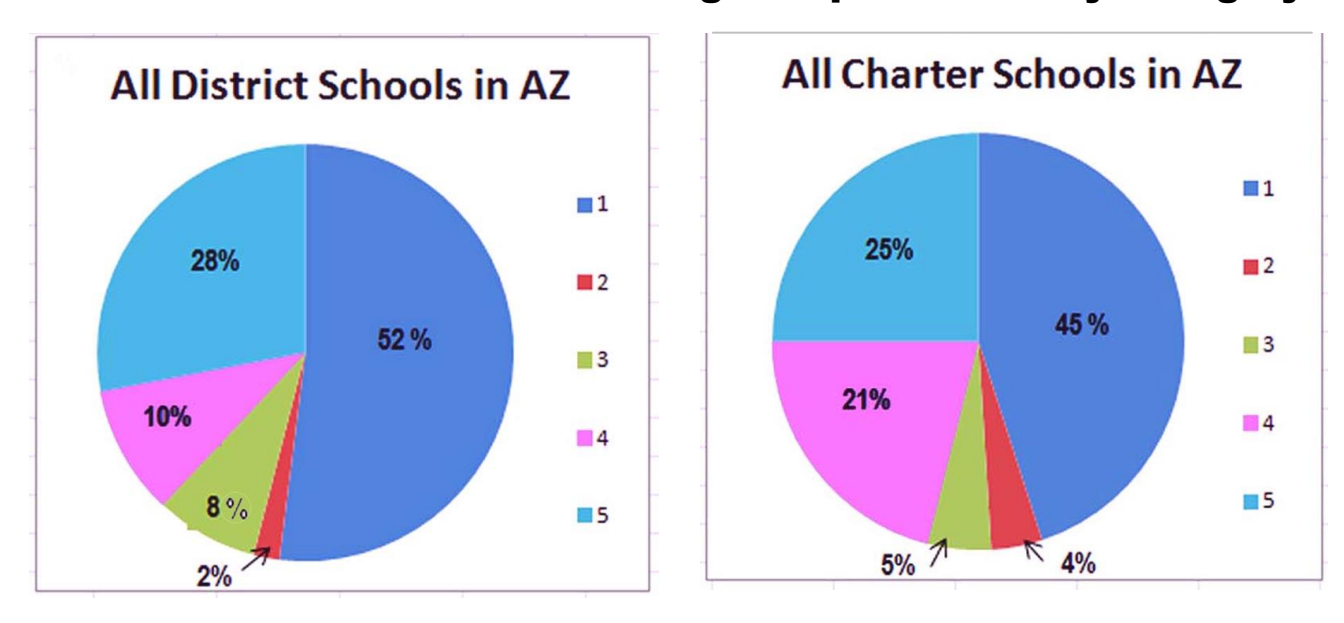

## Percent of AZ Public School Budget Expenditures by Category

Legend: 1= classroom instruction 2= classroom supplies 3= student support services 4= administration 5= other <sup>1</sup> Data Source: AZ State Superintendent's Annual Report for 2013-14 Dysart USD data- pg. 61; All Dist. Schools - pg. 75; All Charter Schools - pg. 112 www.azed.gov/superintendent/files/2015/01/safr-2014-volume-i.pdf

It is only human nature to look for ways to save money especially when funding has been critically reduced. Of course we all want to see as much of the budget going to classroom instruction as possible. Administration is one place generally mentioned as a possible target for cuts. The State Superintendent's Annual Report for 2013-14 provides consistent budget data for public schools in the state. The pie charts show those comparisons by school budget category.

According to a document from the AZ Dept. of Education and the Office of the Auditor General, the following are budget category descriptions:

The category **support services** includes guidance, health, attendance and social work, psychological, speech pathology and audiology, occupational/physical therapy related service.

The category **other** includes library/media, instruction-related technology, instructional staff training, instruction and curriculum development, operation and maintenance of plant including security and safety, student transportation, food service operations.

The category **classroom instruction** includes the activities dealing directly with the interaction between teachers and students. Included are the activities of aides or instructional assistants that assist in the instructional process.

The category **administration** includes district administration; school administration; fiscal services; human resources; planning, research, development, and evaluation; public information and support services not coded elsewhere.

> Joye and John Kohl Co-Chairs for Education League of Women Voters - NwMC Jan. 27, 2015

## Checking Budget Expenditures of Local Public Schools

For those of you who want to check the percentage of school budget expenditures for your local schools, you can do so by:

- 1. going to the same report from the State Superintendent's Office to gather the dollar expenditures by category at [www.azed.gov/superintendent/files/2015/01/safr-2014](www.azed.gov/superintendent/files/2015/01/safr-2014-volumne-i.pdf) [volumne-i.pdf](www.azed.gov/superintendent/files/2015/01/safr-2014-volumne-i.pdf)
- 2. find the school and record the total school expenditures
- 3. compute the percentages for each category of spending
- 4. create a pie chart using software like Excel or other spreadsheet programs.

Expenditures for each District School and Charter School are also included in the State Superintendent's Report. Here is an example of one AZ District's information on a pie chart to compare to those on the prior page.

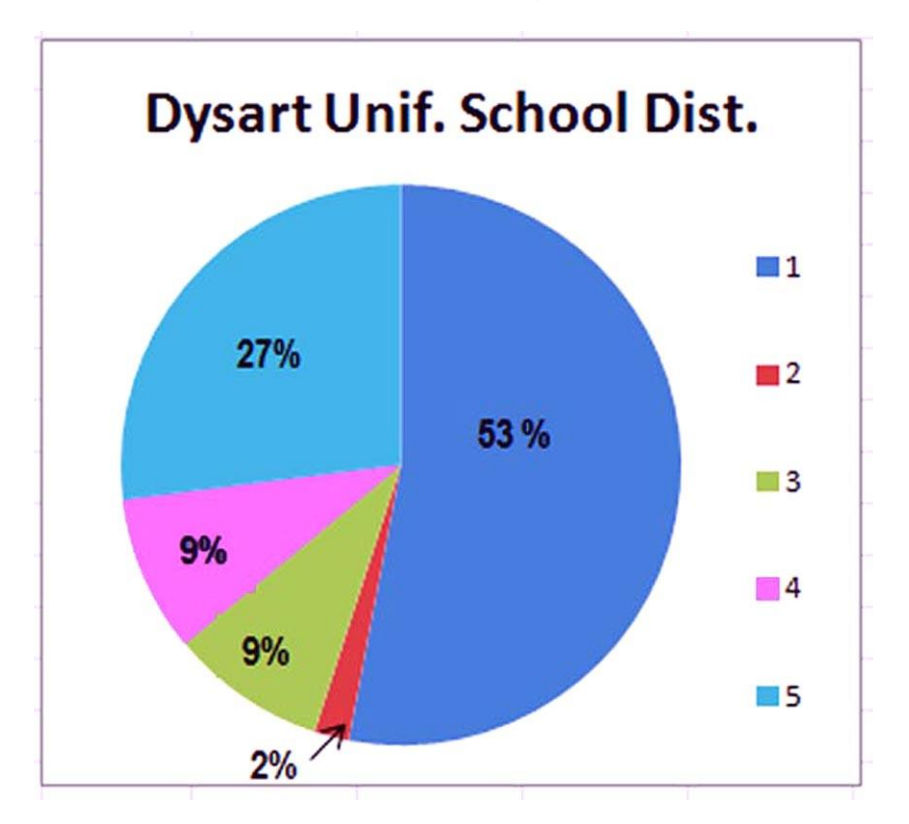

Legend:  $1=$  classroom instruction  $2=$  classroom supplies  $3=$  student support services  $4=$  administration  $5=$  other <sup>1</sup> Data Source: AZ State Superintendent's Annual Report for 2013-14 Dysart USD data- pg. 61; All Dist. Schools - pg. 75; All Charter Schools - pg. 112 www.azed.gov/superintendent/files/2015/01/safr-2014-volume-i.pdf